# Задача A. Прикольна

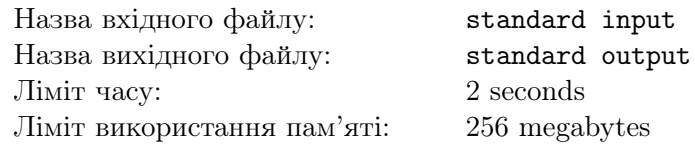

Кожне натуральне число  $x$  може бути записане у вигляді  $x = p_1^{a_1} \cdot p_2^{a_2} \cdot \ldots \cdot p_k^{a_k}$ , де  $p_1, p_2, \ldots p_k$  прості та  $a_1, a_2, \ldots a_k \geq 1$ . Число x називається прикольним, якщо  $gcd(a_1, a_2, \ldots a_k) = 1$ , де  $gcd(a_1, a_2, \ldots a_k)$ це найбiльший спiльний дiльник чисел  $a_1, a_2, \ldots a_k$ .

Знайдіть кількість прикольних чисел на проміжку  $2, 3, \ldots, n$ .

### Формат вхiдних даних

Перший рядок містить єдине ціле число  $t\;(1 \leqslant t \leqslant 10^5)$  — кількість тестів. Кожен iз наступних *t* рядкiв мiстить єдине цiле число  $n (2 \le n \le 10^{18})$ .

### Формат вихiдних даних

Для кожного тесту виведіть у окремому рядку єдине число — кількість прикольних чисел на проміжку  $2, 3, \ldots, n$ .

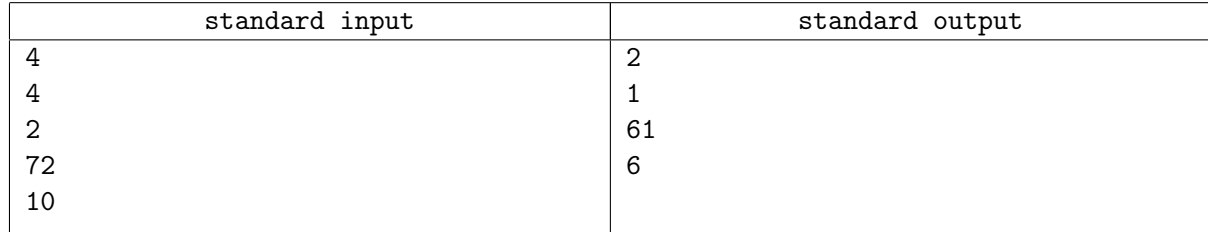

# Задача B. Цiкава

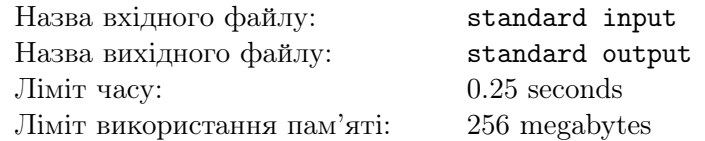

Мiстер Кахетi отримав дуже цiкаву ужляндську функцiю  $f$ , яку можна описати таким чином:

$$
\bullet \, f(a,0) = 0
$$

•  $f(a, b) = 1 + f(a, b - gcd(a, b))$ , де  $gcd(a, b)$  — найбiльший спiльний дiльник чисел a i b

Тепер мiстер Кахетi хоче порахувати значення функції  $f(x, y)$ . І вiн конче потребує вашої допомоги.

#### Формат вхiдних даних

 $\mathcal{E}_{\mu}$ иний рядок містить два цілі числа  $x, y \ (1 \leq x, y \leq 10^{12}).$ 

## Формат вихiдних даних

Виведіть єдине число — значення  $f(x, y)$ .

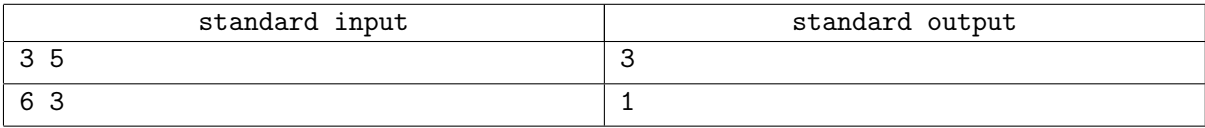

# Задача C. Маленька

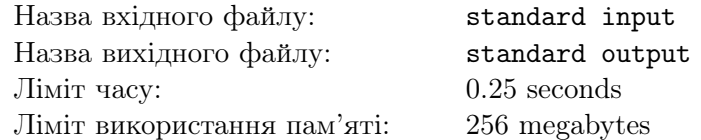

Задано ціле число *n*. Необхідно порахувати кількість пар цілих чисел  $(i, j)$  таких, що  $1 \leq i \leq j \leq n$  ra  $gcd(i, j) = 1$ .

## Формат вхiдних даних

У першому рядку вхідного файлу задано одне ціле число  $n$   $(1 \leqslant n \leqslant 10^5)$ .

## Формат вихiдних даних

Виведiть одне цiле число — вiдповiдь на задачу.

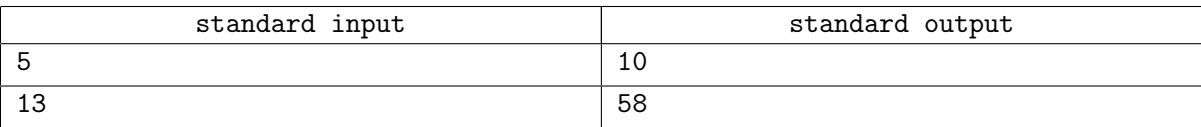

# Задача D. Неочiкувана

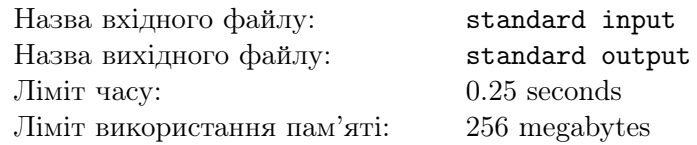

Вам заданий проміжок чисел  $l,l+1,\ldots,r$ , де  $l < r, (r-l+1) \leqslant 3 \cdot 10^5$  і  $r-l+1$  — парне число. Ваша задача — розбити ці числа на  $(r-l+1)/2$  пар таких, що для кожної пари НСД(найбільший спільний дiльник) чисел в парi дорiвнює 1 або визначити, що такого розбиття на пари не iснує. Кожне число з промiжку має належати рiвно однiй парi. Якщо є декiлька вiдповiдей, виведiть будь-яку з них.

### Формат вхiдних даних

Перший рядок містить два числа  $l, r$   $(1 \leqslant l < r \leqslant 10^{18}, (r-l+1) \leqslant 3 \cdot 10^{5}, (r-l+1) -$  парне).

#### Формат вихiдних даних

Виведiть «NO», якщо не iснує способу розбити числа на пари. В протилежному випадку, виведiть «YES» в окремому рядку, після чого виведіть  $(r-l+1)/2$  рядок, в кожному рядку виведіть 2 числа елементи пар. Кожне число має належати рiвно до однiєї пари, всi числа мають належати промiжку чисел  $l, l+1, \ldots, r$ .

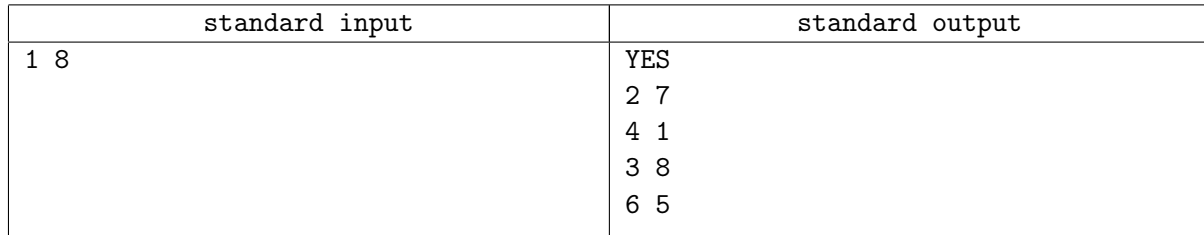

# Задача E. Красива

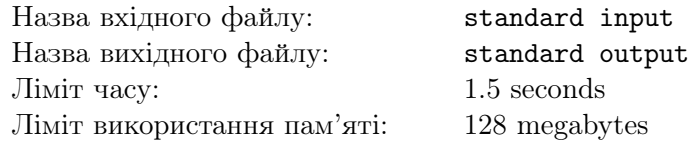

Задано *n* послідовностей  $a_1, a_2, \ldots, a_n$ . Кожна послідовність складається з *m* цілих чисел; позначимо  $j$ -й елемент  $i$ -ї послідовності як  $a_{i,j}$ . Містер Баговські застосовує подібну операцію:

- обрати ціле число  $k$   $(2 \leq k \leq n)$
- обрати послідовність, що зростає i<br/>з $k$ індексiв $1\leqslant i_1< i_2<\cdots < i_k\leqslant n$
- обрати  $k$  індексів  $1 \leq j_1, j_2, \ldots, j_k \leq m$
- обчислити  $g = gcd(a_{i_1,j_1}, a_{i_2,j_2}, \ldots, a_{i_k,j_k})$

Містер Баговскі визначив всі можливі способи виконати цю операцію, порахував  $g$  для всіх них i порахував суму всiх цих чисел за модулем  $10^9 + 7$ . А чи зможете так ви?

### Формат вхiдних даних

Перший рядок містить два цілі числа  $n,m$   $(1\leqslant n\leqslant 20, 1\leqslant m\leqslant 10^5).$  Кожен з наступних  $n$ рядків містить  $m$  чисел  $a_{ij}$   $(1\leqslant a_{ij}\leqslant 10^5)$  — елементи послідовності.

#### Формат вихiдних даних

Виведіть єдине число — відповідь на задачу за модулем  $10^9 + 7$ .

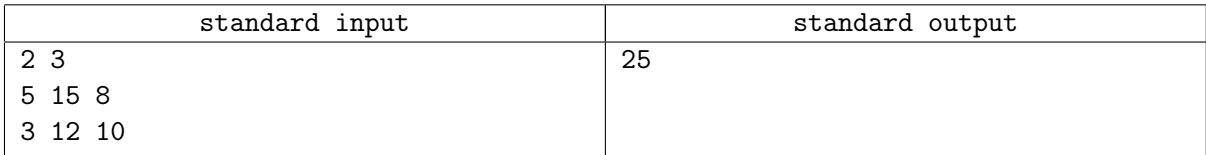

# Задача F. Мила

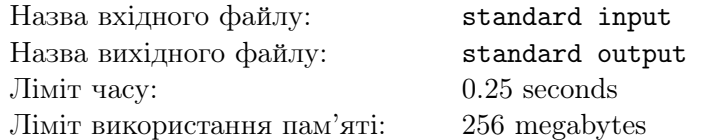

Сума чисел  $p_1 + p_2 + ... p_k$  називається милою якщо  $p_1, p_2, ..., p_k$  є простими числами та  $p_1 \leqslant p_2 \leqslant \ldots \leqslant p_k.$ 

Дано число *n*, знайдіть милу суму, значення якої дорівнює *n* і виведіть її. Якщо є декілька варiантiв вiдповiдi, виведiть той, в якому k є найбiльшим.

### Формат вхiдних даних

 $\mathfrak{S}_{\mathcal{A}}$ иний рядок містить ціле число  $n \ (1 \leqslant n \leqslant 10^5).$ 

#### Формат вихiдних даних

Виведіть відповідь на задачу у форматі  $p_1 + p_2 + \ldots + p_k$ , де  $p_1, p_2, \ldots p_k$  — елементи суми, що вiдповiдають вказаним у задачi умовам. Якщо є декiлька варiантiв вiдповiдi, виведiть той, в якому  $k$  є найбільшим.

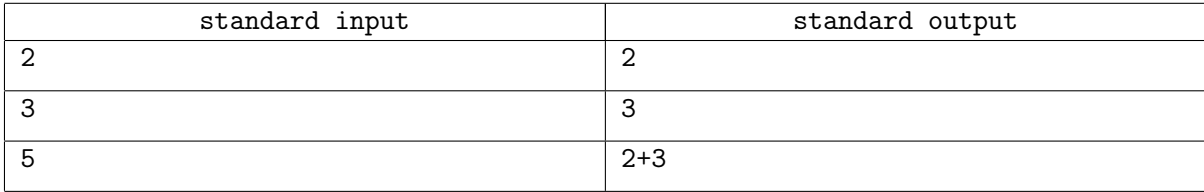

# Задача G. Радикальна

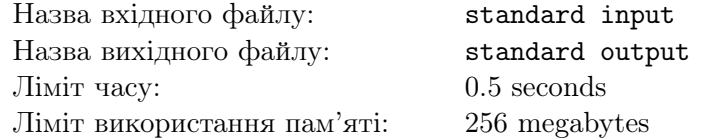

Визначимо  $g(a)$  як кiлькiсть дiльникiв числа a. Задано ціле число *n*. Необхідно порахувати  $\sum_{i=1}^{n} g(i)$ .

## Формат вхiдних даних

У першому рядку задано одне ціле число  $n$   $(1\leqslant n\leqslant 10^{12}).$ 

## Формат вихiдних даних

Виведіть одне ціле число —  $\sum_{i=1}^{n} g(i)$ .

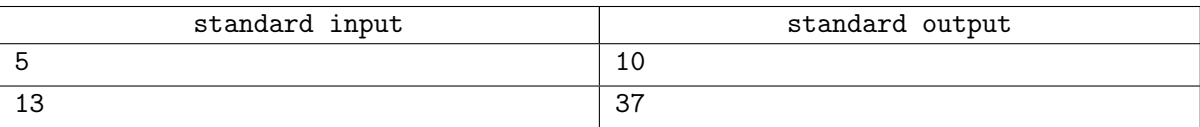

# Задача H. Приємна

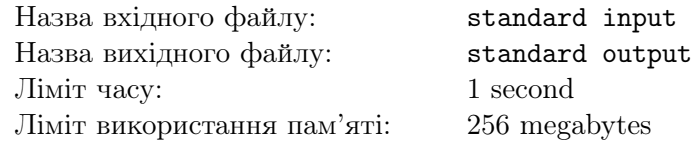

Задано ціле число *п*. Як відомо його можна однозначно подати у вигляді  $n = p_1^{a_1} \cdot p_2^{a_2} \cdot \ldots \cdot p_k^{a_k}$ , , де  $p_1, p_2, \ldots p_k$  — прості числа, а  $a_1, a_2, \ldots a_k \geq 1$ .

Ваше завдання порахувати значення  $p_1 \cdot a_1 + p_2 \cdot a_2 + \ldots p_k \cdot a_k$ .

## Формат вхiдних даних

У першому рядку задано одне цiле число  $t$   $(1 \leqslant t \leqslant 10^6)$  — кiлькiсть тестiв. У наступних  $t$  рядках задано по одному цілому числу  $n$   $(1 \leqslant n \leqslant 10^6)$ .

### Формат вихiдних даних

Для кожного тесту виведіть одне ціле число в окремому рядку  $-p_1 \cdot a_1 + p_2 \cdot a_2 + \ldots p_k \cdot a_k$ .

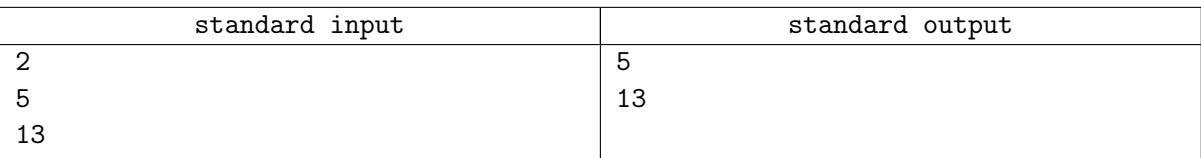

# Задача I. Незвичайна

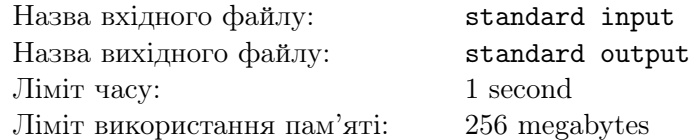

Задано число *n* у виглядi  $n = p_1 \cdot p_2 \cdot \ldots \cdot p_m$ , де  $p_i$  — простi.

Необхідно визначити значення добутку по всім  $d$ , таким що  $d \in \mathcal{L}$ ільником n. Оскільки відповідь може бути дуже великою виведіть її по модулю  $10^9 + 7$ .

### Формат вхiдних даних

У першому рядку задано одне ціле число  $m$   $(1 \leqslant m \leqslant 2 \cdot 10^5)$ .

У другому рядку задано  $m$  простих чисел  $p_1, p_2, \ldots, p_m$   $(1 \leqslant p_i \leqslant 2 \cdot 10^5)$ .

### Формат вихiдних даних

Виведіть одне ціле число — відповідь на задачу по модулю  $10^9 + 7$ .

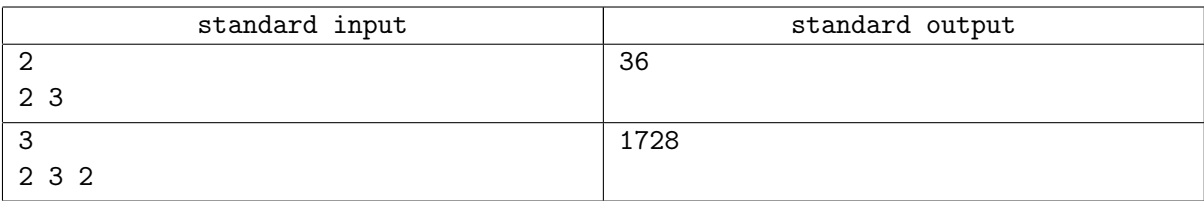

# Задача J. Чарiвна

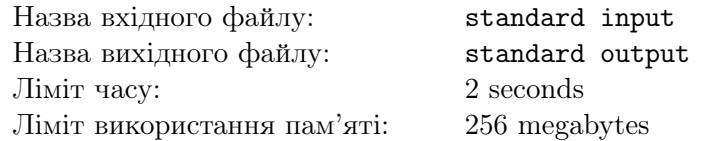

Позначимо  $S(x)$  як суму простих дільників числа  $x$ .

Дано масив  $a_1, a_2, \ldots, a_n$  iз n чисел, знайдiть число пар  $i, j$  таких, що  $i \neq j$ ,  $a_i$  дiлить  $a_j$  та  $S(a_i)$ дiлить  $S(a_i)$ .

### Формат вхiдних даних

Перший рядок  $t$   $(1 \le t \le 100)$ , кiлькiсть тестiв. Далi йдуть вхiднi данi для тестiв Перший рядок кожного тесту містить ціле число  $n\ (2\leqslant n\leqslant 10^6)$  — довжину масиву. Другий рядок кожного числа містить  $n$  цілих чисел  $a_1, a_2, \ldots, a_n\;(2 \leqslant a_i \leqslant 10^6)$  . Гарантується, що сума всіх  $n$  для всіх тестів не перевищує  $10^6$ .

#### Формат вихiдних даних

Для кожного тесту у новому рядку виведiть єдине число – кiлькiсть пар, що вiдповiдають заданим умовам.

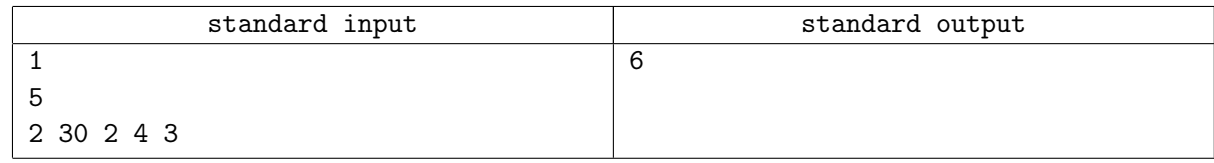

# Задача K. Загадкова

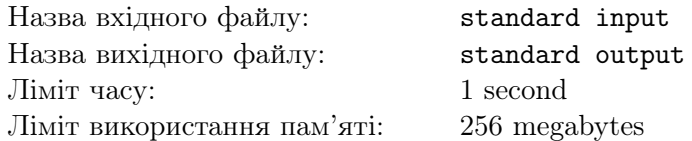

Визначимо функцію  $f(n)$ , для якої  $f(1) = 1$  і для всіх  $n \geq 2$ ,  $f(n)$  дорівнює кількості різних впорядкованих пар натуральних чисел  $(x, y)$  для яких справедливо те, що  $x + y = n$  та  $gcd(x, y) = 1$ . Число  $gcd(a, b)$  є найбільшим спільним дільником чисел  $a$  і  $b$ .

Давайте визначимо функцію  $g(n) = \sum_{d | n} f(n/d)$ . Сума обраховується за всіма додатніми числами  $d$ , що є дільниками  $n$ .

Задано два числа n i k. Обрахуйте для них значення функцiї

$$
F(n,k) = \begin{cases} f(g(n)) & \text{for } k = 1\\ g(F(n, k-1)) & \text{for } k > 1 \text{ and } k \text{ mod } 2 = 0\\ f(F(n, k-1)) & \text{for } k > 1 \text{ and } k \text{ mod } 2 = 1 \end{cases}
$$

Оскільки числа можуть бути дуже великими, виведіть їх за модулем  $10^9 + 7$ .

#### Формат вхiдних даних

 $\mathcal{E}_{\mu}$ иний рядок вхідного файлу містить два числа  $n, k$   $(1 \leq n, k \leq 10^{12})$ .

#### Формат вихiдних даних

Виведіть єдине число — значення  $F(n, k)$  за модулем  $10^9 + 7$ .

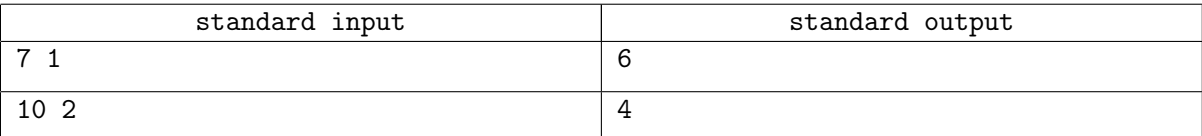